## Cheatography

## Data Analytics Cheat Sheet by [swiftx](http://www.cheatography.com/swiftx/) via [cheatography.com/136210/cs/28395/](http://www.cheatography.com/swiftx/cheat-sheets/data-analytics)

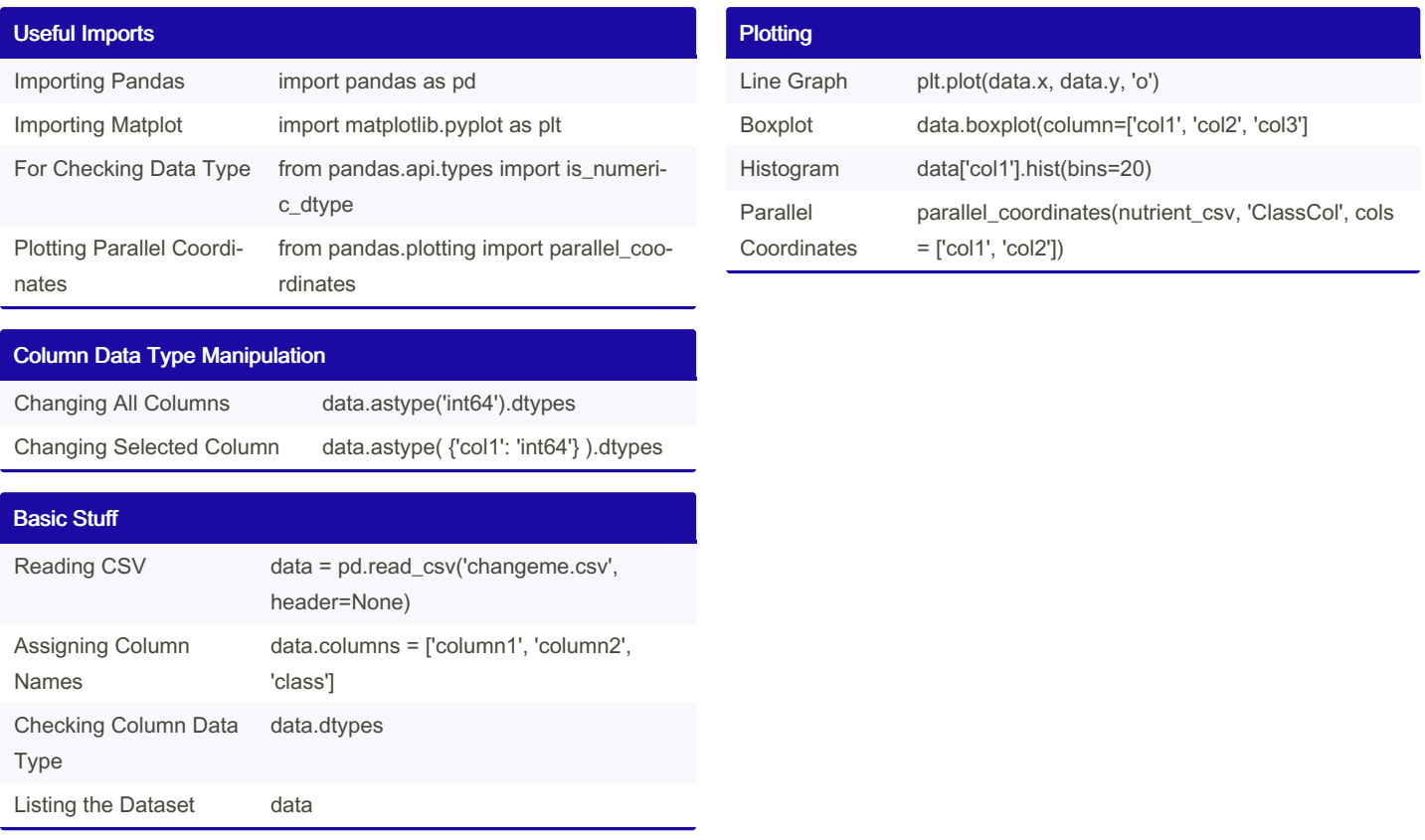

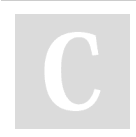

By swiftx [cheatography.com/swiftx/](http://www.cheatography.com/swiftx/)

Published 21st June, 2021. Last updated 21st June, 2021. Page 1 of 1.

Sponsored by Readable.com Measure your website readability! <https://readable.com>